# How to Benchmark... Poorly

### Philipp Krenn@xeraa

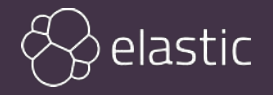

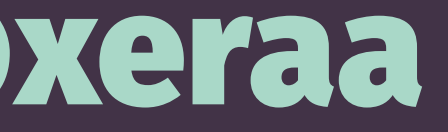

# Benchmarketing

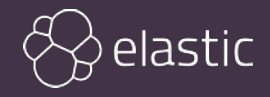

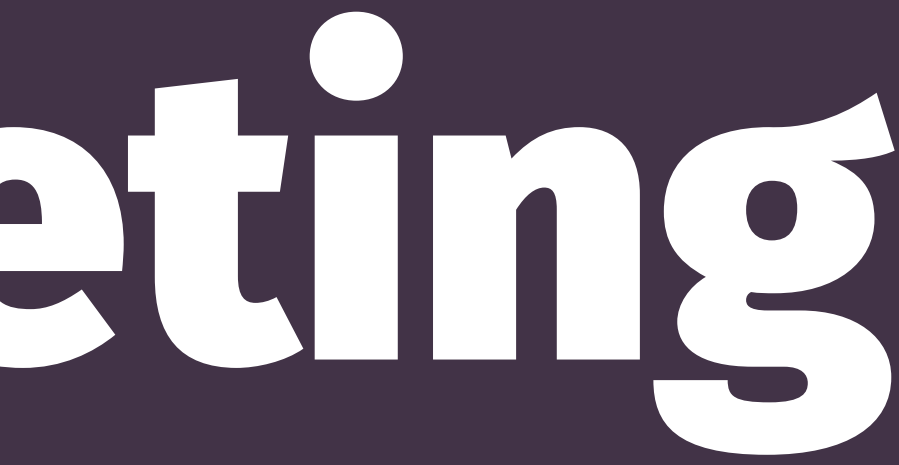

## Pattern: Find the "right" use-case

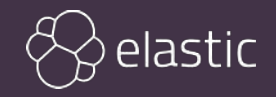

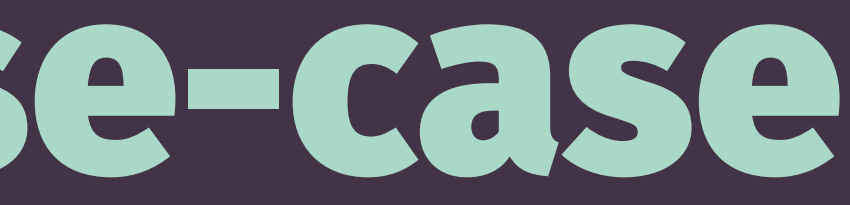

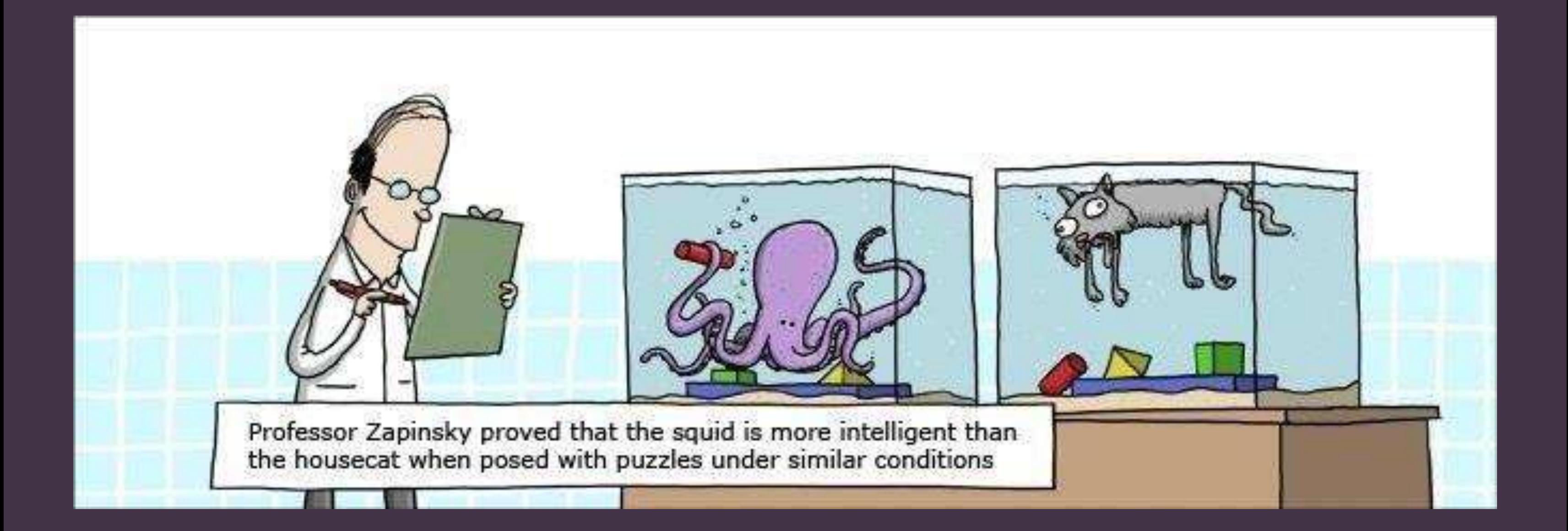

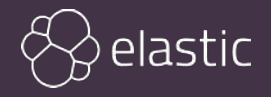

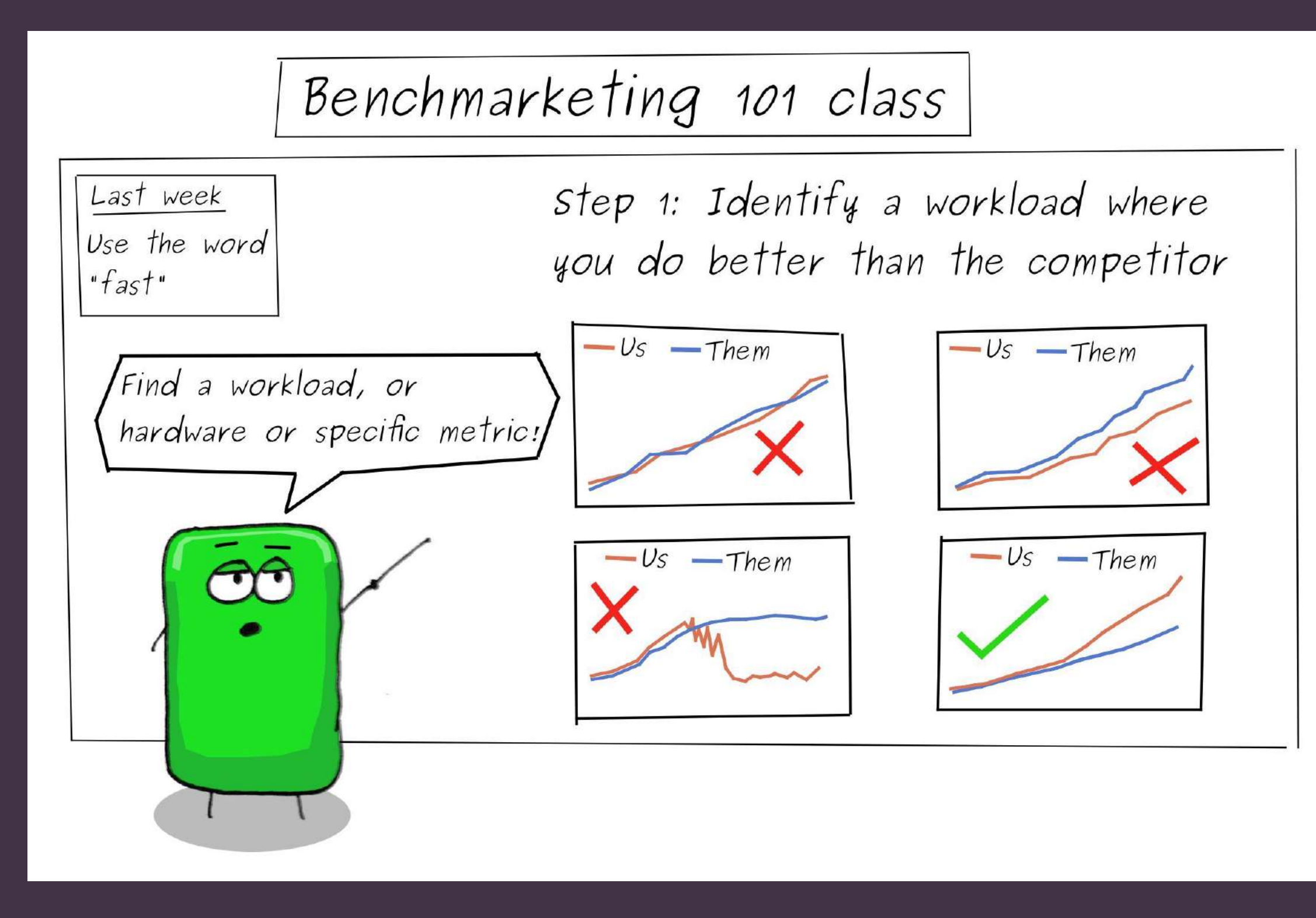

![](_page_4_Picture_1.jpeg)

![](_page_5_Figure_0.jpeg)

![](_page_5_Picture_1.jpeg)

#### [...] use an experimental, unsupported, non-production Lua driver for the sysbench implementation [...]

![](_page_6_Picture_1.jpeg)

# Pattern: Me latest, you "stable"

![](_page_7_Picture_1.jpeg)

Note: Apache Kafka added support for KRaft as a replacement for ZooKeeper in the 3.3 release; however, it is not yet feature-complete. We expect it to be a while before this feature is widely adopted and have not factored KRaft into our cost model.

![](_page_8_Picture_1.jpeg)

# Pattern: Tuned to your knowledge

![](_page_9_Picture_1.jpeg)

![](_page_9_Picture_2.jpeg)

![](_page_10_Picture_0.jpeg)

![](_page_10_Picture_1.jpeg)

# Pattern: "Optimized" defaults

![](_page_11_Picture_1.jpeg)

#### Ancient MongoDB: fire & forget write concern

![](_page_12_Picture_1.jpeg)

![](_page_12_Picture_2.jpeg)

# Pattern: Cheating

![](_page_13_Picture_1.jpeg)

![](_page_14_Picture_0.jpeg)

![](_page_14_Picture_1.jpeg)

# Better Benchmarks

![](_page_15_Picture_1.jpeg)

![](_page_15_Picture_2.jpeg)

# Reproducible + Feedback

![](_page_16_Picture_1.jpeg)

### **formet flaw, call results** garbage !<br>!<br>!

# find something useful

![](_page_17_Picture_2.jpeg)

# How to Benchmark... Poorly

### Philipp Krenn@xeraa

![](_page_18_Picture_2.jpeg)

![](_page_18_Picture_3.jpeg)